## <span id="page-0-0"></span>Praktische Informatik 3: Funktionale Programmierung Vorlesung 8 vom 06.12.2016: Signaturen und Eigenschaften

#### Christoph Lüth

Universität Bremen

Wintersemester 2016/17

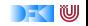

## **Fahrplan**

- $\triangleright$  Teil I: Funktionale Programmierung im Kleinen
- ► Teil II: Funktionale Programmierung im Großen
	- $\blacktriangleright$  Abstrakte Datentypen
	- **F** Signaturen und Eigenschaften
	- $\blacktriangleright$  Spezifikation und Beweis
- ▶ Teil III: Funktionale Programmierung im richtigen Leben

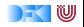

## **Abstrakte Datentypen und Signaturen**

- ► Letzte Vorlesung: Abstrakte Datentypen
	- $\blacktriangleright$  Typ plus Operationen
- $\blacktriangleright$  Heute: Signaturen und Eigenschaften

#### Definition (Signatur)

Die Signatur eines abstrakten Datentyps besteht aus den Typen, und der Signatur der darüber definierten Funktionen.

- $\triangleright$  Keine direkte Repräsentation in Haskell
- $\triangleright$  Signatur: Typ eines Moduls

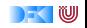

## **Endliche Abbildung: Signatur**

- $\triangleright$  Adressen und Werte sind Parameter
- $\blacktriangleright$  Typ Map  $\alpha$   $\beta$ , Operationen:

**data** Map *α β*

empty :: Map *α β*

lookup :: Ord *α*⇒ *α*→ Map *α β*→ Maybe *β*

insert :: Ord  $\alpha \Rightarrow \alpha \rightarrow \beta \rightarrow \text{Map } \alpha \beta \rightarrow \text{Map } \alpha \beta$ 

delete :: Ord *α*⇒ *α*→ Map *α β*→ Map *α β*

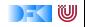

## **Signatur und Eigenschaften**

- $\triangleright$  Signatur genug, um ADT typkorrekt zu benutzen
	- $\blacktriangleright$  Insbesondere Anwendbarkeit und Reihenfolge
- $\triangleright$  Signatur beschreibt nicht die Bedeutung (Semantik):
	- $\triangleright$  Was wird gelesen?
	- $\triangleright$  Wie verhält sich die Abbildung?
- $\triangleright$  Signatur ist Sprache (Syntax) um Eigenschaften zu beschreiben

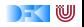

## **Eigenschaften Endlicher Abbildungen**

- 1. Aus der leeren Abbildung kann nichts gelesen werden.
- 2. Wenn etwas geschrieben wird, und an der gleichen Stelle wieder gelesen, erhalte ich den geschriebenen Wert.
- 3. Wenn etwas geschrieben wird, und an anderer Stelle etwas gelesen wird, kann das Schreiben vernachlässigt werden.
- 4. An der gleichen Stelle zweimal geschrieben überschreibt der zweite den ersten Wert.
- 5. An unterschiedlichen Stellen geschrieben kommutiert.

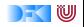

# **Formalisierung von Eigenschaften**

#### Definition (Axiome)

Axiome sind Prädikate über den Operationen der Signatur

- $\blacktriangleright$  Elementare Prädikate P $\cdot$ 
	- $\blacktriangleright$  Gleichheit s  $=$  t
	- ► Ordnung s  $<$  t
	- $\blacktriangleright$  Selbstdefinierte Prädikate
- $\blacktriangleright$  Zusammengesetzte Prädikate
	- $\triangleright$  Negation not p
	- $\triangleright$  Konjunktion p && q
	- $\triangleright$  Disjunktion p || q
	- $\blacktriangleright$  Implikation  $p \implies q$

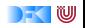

## **Axiome als Interface**

- $\blacktriangleright$  Axiome müssen gelten
	- ► für alle Werte der freien Variablen zu True auswerten
- $\blacktriangleright$  Axiome spezifizieren:
	- $\blacktriangleright$  nach außen das Verhalten
	- $\blacktriangleright$  nach innen die Implementation
- $\triangleright$  Signatur + Axiome = Spezifikation

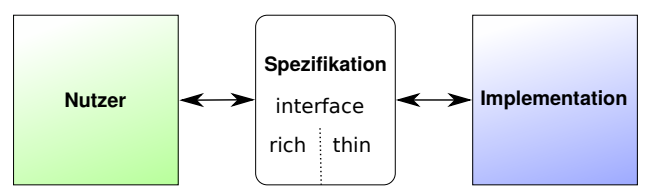

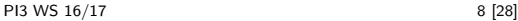

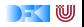

 $\blacktriangleright$  Lesen aus leerer Abbildung undefiniert:

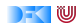

 $\blacktriangleright$  Lesen aus leerer Abbildung undefiniert:

lookup a (empty :: Map Int String)  $=$  Nothing

Eesen an vorher geschriebener Stelle liefert geschriebenen Wert:

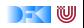

 $\blacktriangleright$  Lesen aus leerer Abbildung undefiniert:

lookup a (empty :: Map Int String)  $=$  Nothing

► Lesen an vorher geschriebener Stelle liefert geschriebenen Wert:

lookup a (insert a v (s  $::$  Map Int String))  $=$  Just v

lookup a (delete a (s  $\therefore$  Map Int String)) = Nothing

 $\blacktriangleright$  Lesen an anderer Stelle liefert alten Wert:

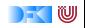

 $\blacktriangleright$  Lesen aus leerer Abbildung undefiniert:

lookup a (empty :: Map Int String)  $=$  Nothing

► Lesen an vorher geschriebener Stelle liefert geschriebenen Wert:

lookup a (insert a v (s  $::$  Map Int String))  $=$  Just v

lookup a (delete a (s  $\colon$ : Map Int String))  $=$  Nothing

 $\blacktriangleright$  Lesen an anderer Stelle liefert alten Wert:

 $a \neq b \implies$  lookup a (delete b s)  $=$  lookup a (s :: Map Int String)

 $\triangleright$  Schreiben an dieselbe Stelle überschreibt alten Wert:

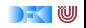

 $\blacktriangleright$  Lesen aus leerer Abbildung undefiniert:

lookup a (empty :: Map Int String)  $=$  Nothing

► Lesen an vorher geschriebener Stelle liefert geschriebenen Wert:

lookup a (insert a v (s  $::$  Map Int String))  $=$  Just v

lookup a (delete a (s  $\therefore$  Map Int String)) = Nothing

 $\blacktriangleright$  Lesen an anderer Stelle liefert alten Wert:

 $a \neq b \implies$  lookup a (delete b s)  $=$  lookup a (s :: Map Int String)

 $\triangleright$  Schreiben an dieselbe Stelle überschreibt alten Wert:

insert a w (insert a v s)  $=$  insert a w (s  $\colon$  Map Int String)

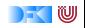

 $\blacktriangleright$  Lesen aus leerer Abbildung undefiniert:

lookup a (empty :: Map Int String)  $=$  Nothing

► Lesen an vorher geschriebener Stelle liefert geschriebenen Wert:

lookup a (insert a v (s  $::$  Map Int String))  $=$  Just v

lookup a (delete a (s  $\colon$ : Map Int String))  $=$  Nothing

 $\blacktriangleright$  Lesen an anderer Stelle liefert alten Wert:

 $a \neq b \implies$  lookup a (delete b s)  $=$  lookup a (s :: Map Int String)

 $\triangleright$  Schreiben an dieselbe Stelle überschreibt alten Wert:

insert a w (insert a v s)  $=$  insert a w (s  $\colon$  Map Int String)

 $\triangleright$  Schreiben über verschiedene Stellen kommutiert:

 $a \neq b \implies$  insert a v (delete b s) = delete b (insert a  $v s$   $::$  Map Int String)

 $\triangleright$  Sehr viele Axiome (insgesamt 12)!

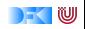

## **Thin vs. Rich Interfaces**

- **Benutzersicht: reiches Interface** 
	- ▶ Viele Operationen und Eigenschaften
- $\blacktriangleright$  Implementationssicht: schlankes Interface
	- ▶ Wenig Operation und Eigenschaften
- $\blacktriangleright$  Beispiel Map:
	- $\blacktriangleright$  Rich interface:

insert :: Ord  $\alpha \Rightarrow \alpha \rightarrow \beta \rightarrow \alpha$  Map  $\alpha \beta \rightarrow \alpha \beta$ 

delete :: Ord *α*⇒ *α*→ Map *α β*→ Map *α β*

 $\blacktriangleright$  Thin interface:

put :: Ord *α*⇒ *α*→ Maybe *β*→ Map *α β*→ Map *α β*

 $\blacktriangleright$  Thin-to-rich:

insert a  $v = put a$  (Just v)

delete  $a = put a$  Nothing

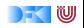

 $\blacktriangleright$  Lesen aus leerer Abbildung undefiniert:

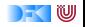

 $\blacktriangleright$  Lesen aus leerer Abbildung undefiniert:

lookup a (empty :: Map Int String)  $=$  Nothing

 $\triangleright$  Lesen an vorher geschriebener Stelle liefert geschriebenen Wert:

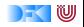

 $\blacktriangleright$  Lesen aus leerer Abbildung undefiniert:

 $lookup a (empty :: Map Int String) = Nothing$ 

 $\triangleright$  Lesen an vorher geschriebener Stelle liefert geschriebenen Wert:

lookup a (put a v (s  $\therefore$  Map Int String))  $=$  v

 $\blacktriangleright$  Lesen an anderer Stelle liefert alten Wert:

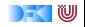

 $\blacktriangleright$  Lesen aus leerer Abbildung undefiniert:

 $lookup a (empty :: Map Int String) = Nothing$ 

 $\blacktriangleright$  Lesen an vorher geschriebener Stelle liefert geschriebenen Wert:

lookup a (put a v (s  $\colon$  Map Int String))  $=$  v

 $\blacktriangleright$  Lesen an anderer Stelle liefert alten Wert:

 $a \neq b \implies$  lookup a (put b v s)  $=$ lookup a  $(s$   $::$  Map Int String)

 $\triangleright$  Schreiben an dieselbe Stelle überschreibt alten Wert:

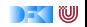

 $\blacktriangleright$  Lesen aus leerer Abbildung undefiniert:

 $lookup a (empty :: Map Int String) = Nothing$ 

 $\blacktriangleright$  Lesen an vorher geschriebener Stelle liefert geschriebenen Wert:

lookup a (put a v (s  $\colon$  Map Int String))  $=$  v

 $\blacktriangleright$  Lesen an anderer Stelle liefert alten Wert:

 $a \neq b \implies$  lookup a (put b v s)  $=$ lookup a  $(s$   $::$  Map Int String)

 $\triangleright$  Schreiben an dieselbe Stelle überschreibt alten Wert:

put a w (put a v s)  $=$  put a w (s  $\therefore$  Map Int String)

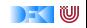

 $\blacktriangleright$  Lesen aus leerer Abbildung undefiniert:

 $lookup a (empty :: Map Int String) = Nothing$ 

 $\triangleright$  Lesen an vorher geschriebener Stelle liefert geschriebenen Wert:

lookup a (put a v (s  $\colon$  Map Int String))  $=$  v

 $\blacktriangleright$  Lesen an anderer Stelle liefert alten Wert:

 $a \neq b \implies$  lookup a (put b v s)  $=$ lookup a  $(s$   $::$  Map Int String)

 $\triangleright$  Schreiben an dieselbe Stelle überschreibt alten Wert:

put a w (put a v s)  $=$  put a w (s  $\therefore$  Map Int String)

$$
a \neq b \implies \text{put a } v \text{ (put b w s)} =
$$
  
put b w (put a v s :: Map Int String)

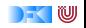

 $\blacktriangleright$  Lesen aus leerer Abbildung undefiniert:

 $lookup a (empty :: Map Int String) = Nothing$ 

 $\triangleright$  Lesen an vorher geschriebener Stelle liefert geschriebenen Wert:

lookup a (put a v (s  $\colon$  Map Int String))  $=$  v

 $\blacktriangleright$  Lesen an anderer Stelle liefert alten Wert:

 $a \neq b \implies$  lookup a (put b v s)  $=$ lookup a  $(s$   $::$  Map Int String)

 $\triangleright$  Schreiben an dieselbe Stelle überschreibt alten Wert:

put a w (put a v s)  $=$  put a w (s  $\therefore$  Map Int String)

$$
a \neq b \implies \text{put a v (put b w s)} =
$$
\n
$$
\text{put b w (put a v s :: Map Int S)} \boxed{\text{Thin: 5 Axiome}}
$$
\n
$$
\boxed{\text{Rich: 12 Axiome}}
$$

## **Axiome als Eigenschaften**

- ▶ Axiome können getestet oder bewiesen werden
- ▶ Tests finden Fehler, Beweis zeigt Korrektheit

#### E.W.Dijkstra, 1972

Program testing can be used to show the presence of bugs, but never to show their absence.

- $\blacktriangleright$  Arten von Tests:
	- $\triangleright$  Unit tests (JUnit, HUnit)
	- $\triangleright$  Black Box vs. White Box
	- $\triangleright$  Coverage-based (z.B. path coverage, MC/DC)
	- $\blacktriangleright$  Zufallsbasiertes Testen
- ► Funktionale Programme eignen sich sehr gut zum Testen

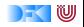

## **Zufallsbasiertes Testen in Haskell**

- $\blacktriangleright$  Werkzeug: QuickCheck
- $\triangleright$  Zufällige Werte einsetzen, Auswertung auf True prüfen
- $\blacktriangleright$  Polymorphe Variablen nicht testbar
	- $\blacktriangleright$  Deshalb Typvariablen instantiieren
	- ▶ Typ muss genug Element haben (hier Map Int String)
	- **Durch Signatur Typinstanz erzwingen**

► Freie Variablen der Eigenschaft werden Parameter der Testfunktion

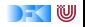

## **Axiome mit QuickCheck testen**

 $\blacktriangleright$  Für das Lesen:

```
prop1 :: TestTree
prop1 = QC. testProperty "read_empty" $ λa→
 lookup a (empty :: Map Int String) = Nothing
```

```
prop2 :: TestTree
prop2 = QC. testProperty "lookup_put␣eq" $ λa v s→
  lookup a (put a v (s \therefore Map Int String)) = v
```
- $\blacktriangleright$  Hier: Eigenschaften als Haskell-Prädikate
- $\triangleright$  QuickCheck-Axiome mit QC. testProperty in Tasty eingebettet
- $\triangleright$  Es werden N Zufallswerte generiert und getestet (Default  $N = 100$ )

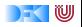

## **Axiome mit QuickCheck testen**

- $\triangleright$  Bedingte Eigenschaften:
	- $\triangleright$  A  $\implies$  B mit A, B Eigenschaften
	- $\blacktriangleright$  Typ ist Property
	- $\triangleright$  Es werden solange Zufallswerte generiert, bis N die Vorbedingung erfüllende gefunden und getestet wurden, andere werden ignoriert.

```
prop3 :: TestTree
prop3 = QC. testProperty "lookup_put␣other" $ λa b v s→
 a \neq b \implies lookup a (put b v s) =lookup a (s :: Map Int String)
```
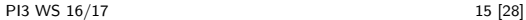

## **Axiome mit QuickCheck testen**

 $\blacktriangleright$  Schreiben:

```
prop4 :: TestTree
prop4 = QC. testProperty "put_put␣eq" $ λa v w s→
  put a w (put a v s) = put a w (s \because Map Int String)
```
 $\triangleright$  Schreiben an anderer Stelle:

```
prop5 :: TestTree
prop5 = QC. testProperty "put put<sub>u</sub>other" $ \lambdaa v b w s\rightarrowa \neq b \implies put a v (put b w s) =put b w (put a v s :: Map Int String )
```
► Test benötigt Gleichheit und Zufallswerte für Map a b

### **Zufallswerte selbst erzeugen**

- ▶ Problem: Zufällige Werte von selbstdefinierten Datentypen
	- **In** Gleichverteiltheit nicht immer erwünscht (z.B.  $[\alpha]$ )
	- $\triangleright$  Konstruktion nicht immer offensichtlich (z.B. Map)
- $\blacktriangleright$  In QuickCheck:
	- <sup>I</sup> Typklasse **class** Arbitrary *α* für Zufallswerte
	- $\triangleright$  Eigene Instanziierung kann Verteilung und Konstruktion berücksichtigen

**instance** (Ord a, QC. Arbitrary a, QC. Arbitrary b)⇒ QC. Arbitrary (Map a b) **where**

- $\blacktriangleright$  Bspw. Konstruktion einer Map:
	- ▶ Zufällige Länge, dann aus sovielen zufälligen Werten Map konstruieren
	- $\blacktriangleright$  Zufallswerte in Haskell?

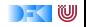

## **Beobachtbare und Abstrakte Typen**

- $\triangleright$  Beobachtbare Typen: interne Struktur bekannt
	- $\triangleright$  Vordefinierte Typen (Zahlen, Zeichen), algebraische Datentypen (Listen)
	- $\triangleright$  Viele Eigenschaften und Prädikate bekannt
- $\triangleright$  Abstrakte Typen: interne Struktur unbekannt
	- ► Wenige Eigenschaften bekannt, Gleichheit nur wenn definiert
- $\blacktriangleright$  Beispiel Map:
	- $\blacktriangleright$  beobachtbar: Adressen und Werte
	- $\blacktriangleright$  abstrakt: Speicher

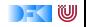

## **Beobachtbare Gleichheit**

 $\triangleright$  Auf abstrakten Typen: nur beobachtbare Gleichheit

- ► Zwei Elemente sind gleich, wenn alle Operationen die gleichen Werte liefern
- $\triangleright$  Bei Implementation: Instanz für Eq (Ord etc.) entsprechend definieren
	- $\triangleright$  Die Gleichheit  $=$  muss die beobachtbare Gleichheit sein.
- <sup>I</sup> Abgeleitete Gleichheit (**deriving** Eq) wird immer exportiert!

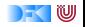

## **Signatur und Semantik**

**Stacks** Typ: St *α* Initialwert:

empty :: St *α*

Wert ein/auslesen:

push :: *α*→ St *α*→ St *α* top :: St *α*→ *α* pop :: St *α*→ St *α*

Last in first out (LIFO).

**Queues** Typ: Qu *α* Initialwert:

empty :: Qu *α*

Wert ein/auslesen:

enq :: *α*→ Qu *α*→ Qu *α* first ::  $\mathsf{Qu} \alpha \rightarrow \alpha$ deq :: Qu *α*→ Qu *α*

First in first out (FIFO)

Gleiche Signatur, unterscheidliche Semantik.

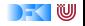

## **Eigenschaften von Stack**

 $\blacktriangleright$  Last in first out (LIFO):

top (push a s)  $=$  a

pop (push a  $s$ ) = s

push a s  $\neq$  empty

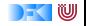

## **Eigenschaften von Queue**

 $\blacktriangleright$  First in first out (FIFO):

first (eng a empty)  $=$  a

 $q \neq$  empty  $\implies$  first (enq a q)  $=$  first q

 $deg (eng a empty) = empty$ 

 $q \neq$  empty  $\implies$  deq (enq a q) = enq a (deq q)

eng a  $q \neq$  empty

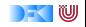

## **Implementation von Stack: Liste**

Sehr einfach: ein Stack ist eine Liste **data** St  $\alpha =$  St  $[\alpha]$  **deriving** (Show, Eq)  $empty = St \$ push a  $(St s) = St (a:s)$ top  $(St [])$  = error "St: $_Utop_Uon_Uempty_U_1stack"$  $top (St s) = head s$ pop  $(St [])$  = error "St:  $\Box$ pop $\Box$ on $\Box$ empty $\Box$ stack" pop  $(St s) = St (tail s)$ 

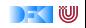

## **Implementation von Queue**

- $\blacktriangleright$  Mit einer Liste?
	- ► Problem: am Ende anfügen oder abnehmen ist teuer.
- $\blacktriangleright$  Deshalb zwei Listen:
	- <sup>I</sup> Erste Liste: zu entnehmende Elemente
	- ▶ Zweite Liste: hinzugefügte Elemente rückwärts
	- $\blacktriangleright$  Invariante: erste Liste leer gdw. Queue leer

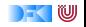

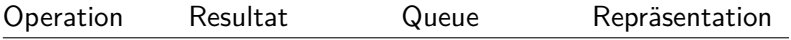

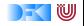

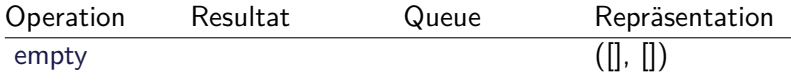

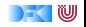

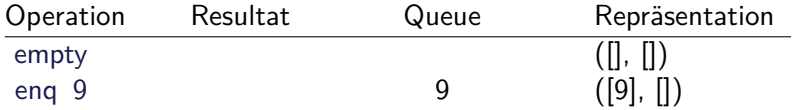

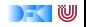

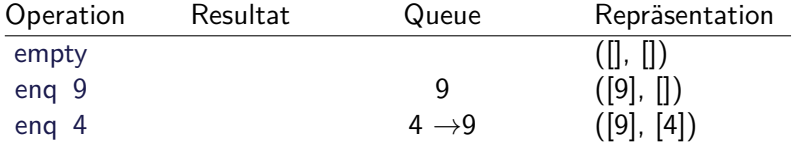

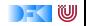

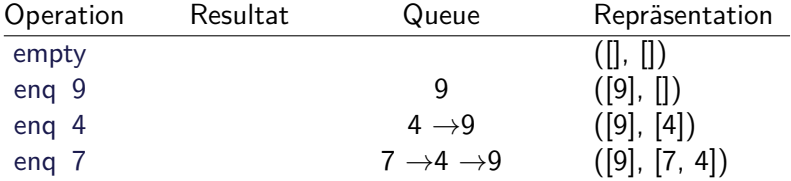

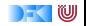

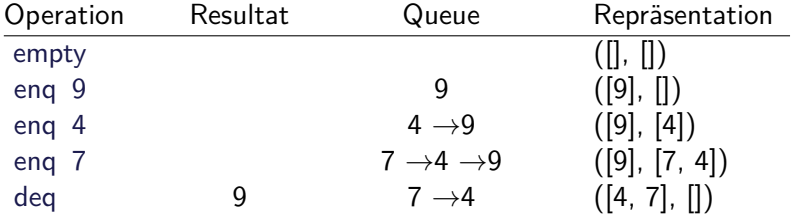

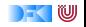

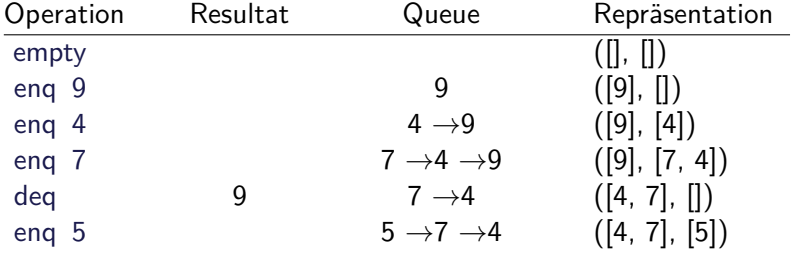

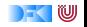

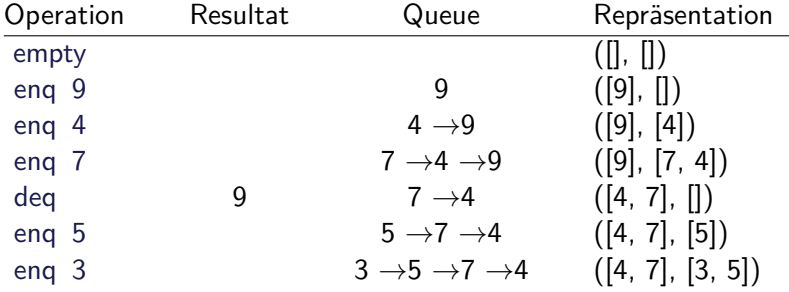

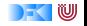

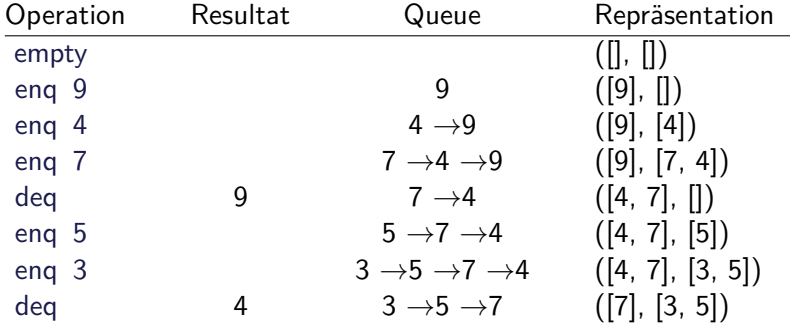

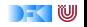

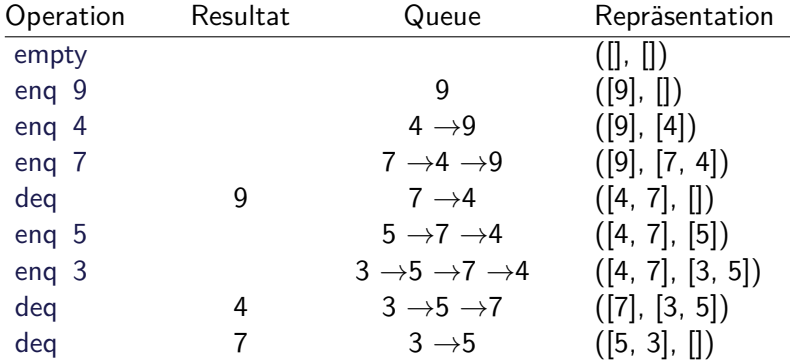

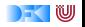

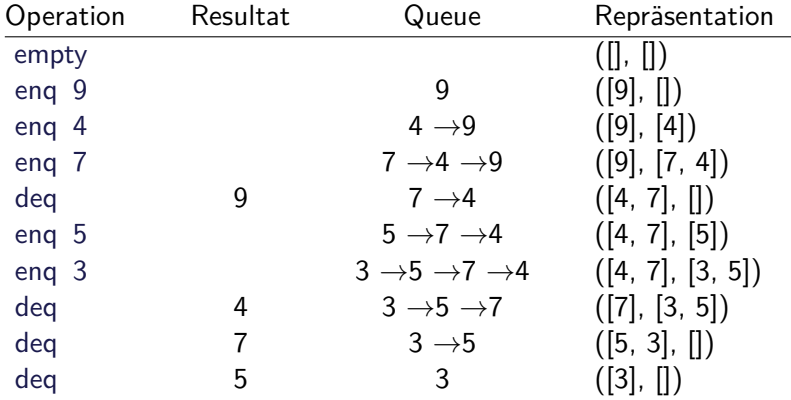

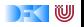

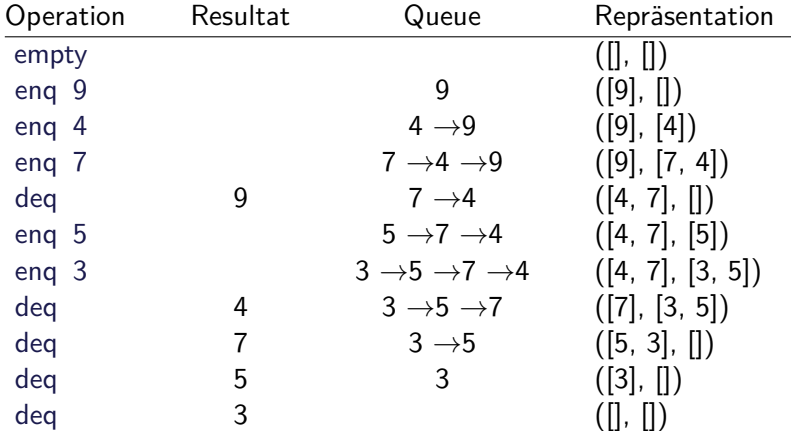

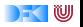

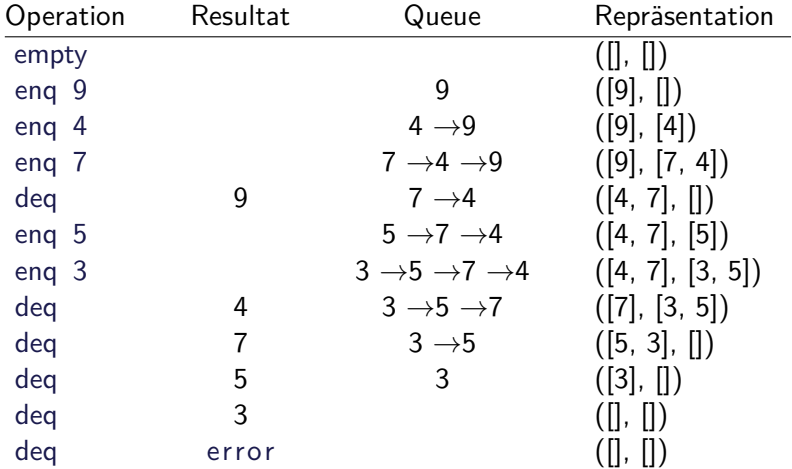

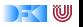

## **Implementation**

 $\blacktriangleright$  Datentyp:

**data** Qu  $\alpha$  = Qu  $\alpha$   $\alpha$   $\alpha$ 

 $\blacktriangleright$  Leere Schlange: alles leer

empty  $=$  Qu  $\begin{bmatrix} \end{bmatrix}$   $\begin{bmatrix} \end{bmatrix}$ 

▶ Erstes Element steht vorne in erster Liste

```
first :: Qu \alpha \rightarrow \alphafirst (Qu [] ) = error "Queue::| first | of | empty | Q"first (Qu (x:xs) ) = x
```
 $\blacktriangleright$  Gleichheit:

valid :: Qu *α*→ Bool valid  $(Qu \mid ys) = nullys$ valid  $(Qu$   $(-:$   $)$   $)$  = True

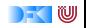

#### **Implementation**

 $\triangleright$  Bei eng und deg Invariante prüfen

eng x  $(Qu \times s \times s) =$  check  $x s$   $(x:ys)$ 

 $\text{deg}$   $(\text{Qu } [\ ]$   $)$  = error "Queue:  $\text{deq}_\text{L}$  $\text{deg}_\text{L}$  of  $\text{g}_\text{L}$  empty,  $\text{Q}^\text{H}$ deq  $(Qu$   $(:x s)$   $ys)$  = check xs ys

- ► Prüfung der Invariante nach dem Einfügen und Entnehmen
- $\blacktriangleright$  check garantiert Invariante

```
check :: [\alpha] \rightarrow [\alpha] \rightarrow \mathbb{Q}u \alphacheck \begin{bmatrix} \cdot & \cdot & \cdot \\ \cdot & \cdot & \cdot \\ \cdot & \cdot & \cdot \end{bmatrix} vs = Qu (reverse ys) \begin{bmatrix} \cdot & \cdot & \cdot \\ \cdot & \cdot & \cdot \\ \cdot & \cdot & \cdot \end{bmatrix}check xs ys = Qu xs ys
```
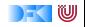

## **Zusammenfassung**

- $\triangleright$  Signatur: Typ und Operationen eines ADT
- $\triangleright$  Axiome: über Typen formulierte Eigenschaften
- $\triangleright$  Spezifikation = Signatur + Axiome
	- $\triangleright$  Interface zwischen Implementierung und Nutzung
	- ► Testen zur Erhöhung der Konfidenz und zum Fehlerfinden
	- ► Beweisen der Korrektheit
- $\triangleright$  QuickCheck:
	- $\triangleright$  Freie Variablen der Eigenschaften werden Parameter der Testfunktion
	- $\triangleright \implies$  für bedingte Eigenschaften

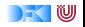